# **Struktur Protokolle**

Beschreibung der Protokolle einer Produktionsübermittlung

**MessageRefId (optional):** Bei Protokollen, die aus einer xml-Übermittlung resultieren, wird die übermittelte MessageRefId zurückgeliefert, bei allen anderen Protokollen ist dieses Feld nicht vorhanden

**Zeitraum:** Zeitraum der Quotenmeldung

# **Error: (optional) Code:** Code der Fehlermeldung, der sich auf die gesamte Übermittlung bezieht

**Text:** Text der Fehlermeldung, der sich auf die gesamte Übermittlung bezieht

#### **Quote: (optional) Stnr:** Steuernummer des Klienten

**Art:** Art der Meldung (ANMELDUNG oder ABMELDUNG)

#### **Error (optional):**

**Code**: Code der Fehlermeldung, der sich auf den einzelnen Klienten bezieht

**Text**: Text der Fehlermeldung, der sich auf den einzelnen Klienten bezieht

## **Status (optional)**: Aktueller Status des Quotenfalles;

mögliche Werte sind ANGEMELDET, ABGEMELDET, ABGELEHNT, ANMELDUNG\_IN\_PRUEFUNG, ABMELDUNG\_IN\_PRUEFUNG, AUSSCHEIDUNG\_IN\_PRUEFUNG

Der Block "Quote" kann mehrfach vorkommen

## **Errorcodes**

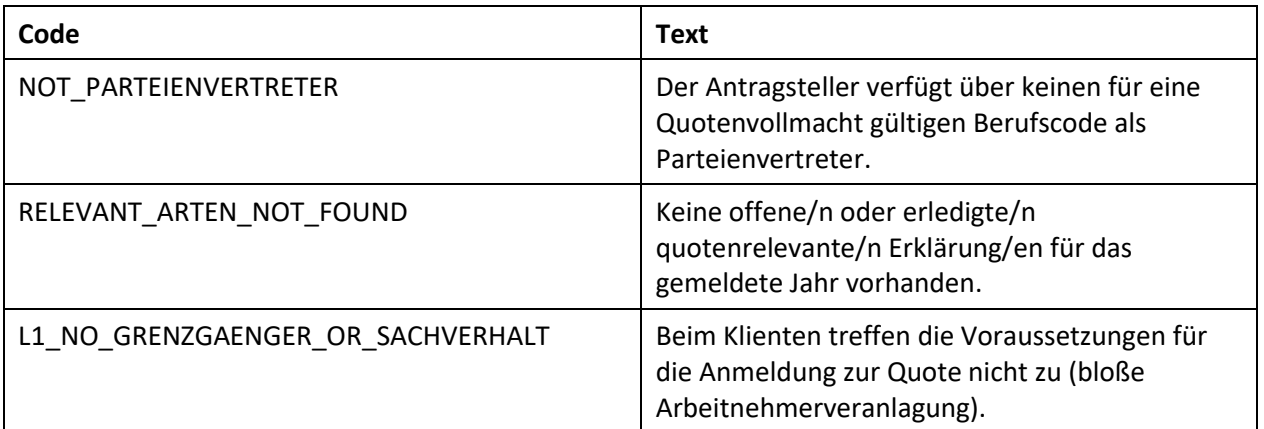

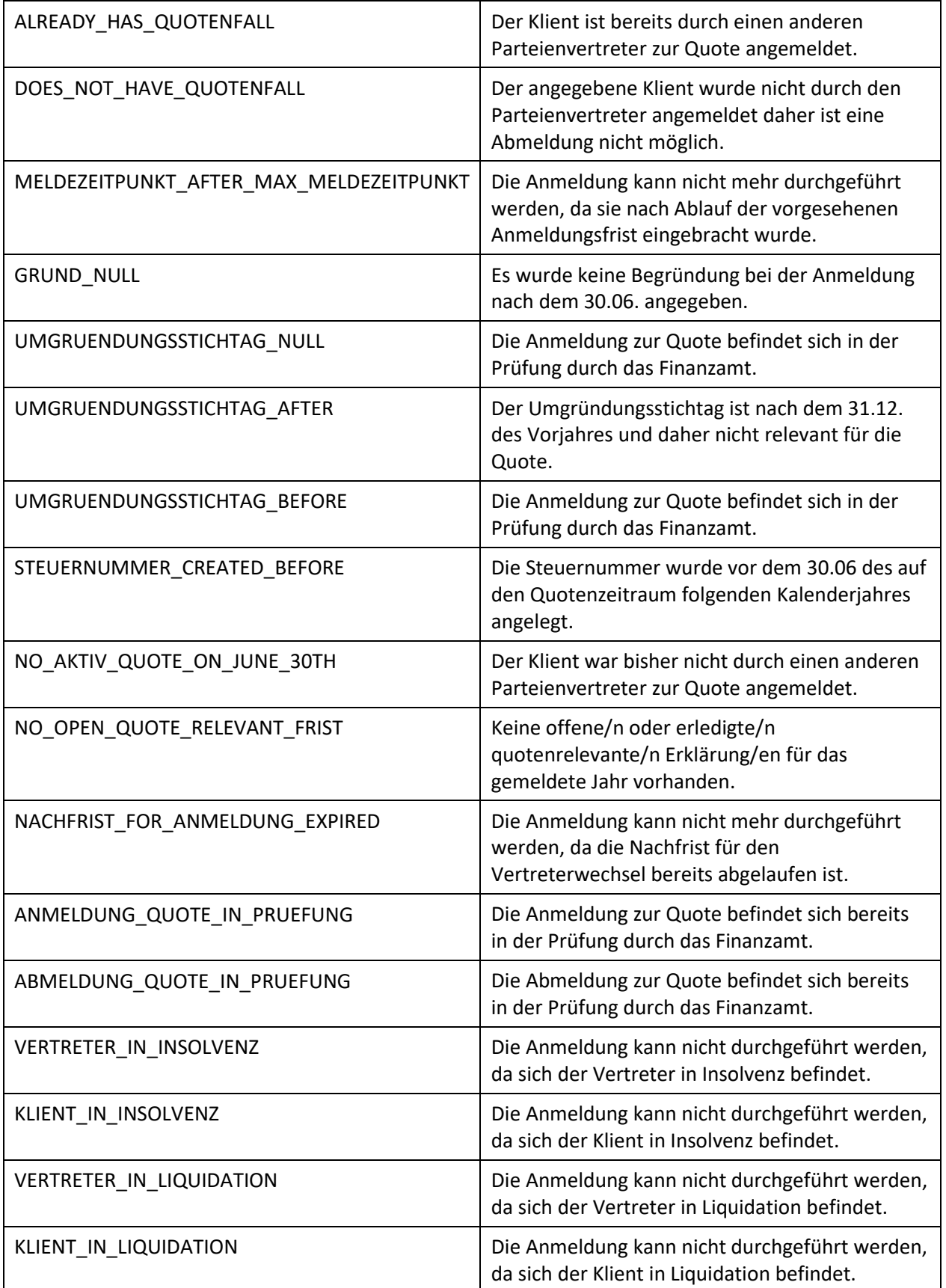

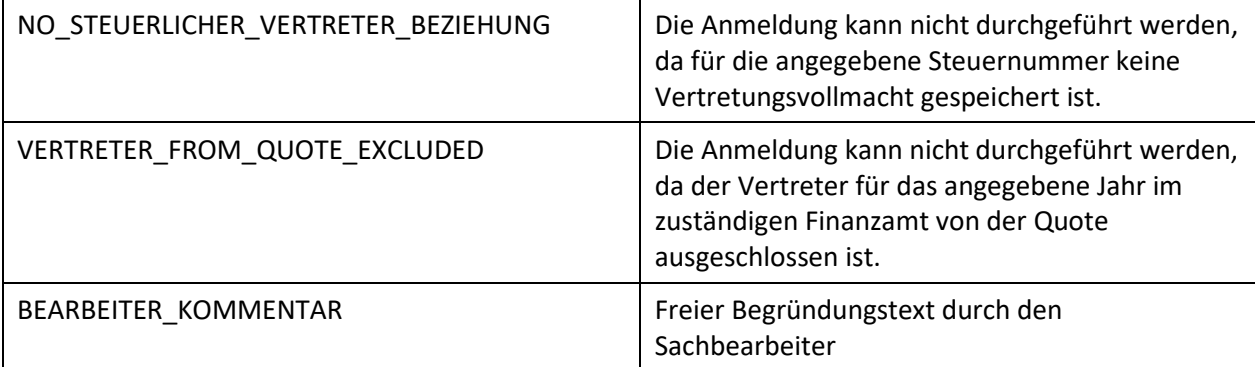